# **UNIVERSIDADE FEDERAL DA GRANDE DOURADOS FACULDADE DE CIÊNCIAS AGRÁRIAS**

# **NORMAS PARA A REDAÇÃO DO TRABALHO DE CONCLUSÃO DE CURSO DA ENGENHARIA AGRÍCOLA**

**DOURADOS MATO GROSSO DO SUL**

**2020**

Os Trabalhos de Conclusão de Curso (TCC) desenvolvidos pelos acadêmicos do Curso de Engenharia Agrícola, da Universidade Federal da Grande Dourados, deverão ser redigidos e apresentados de acordo com as normas contidas neste documento.

O presente material foi elaborado com base nos seguintes documentos:

- Regulamento do Trabalho de Conclusão de Curso da Faculdade de Ciências Agrárias (Resolução Nº. 202 de 14 de Dezembro de 2011).
- Diretrizes do Trabalho de Conclusão de Curso da Engenharia Agrícola da UFGD.
- Normas para Redação de Dissertações e Teses da Faculdade de Ciências Agrárias/FCA.
- ABNT NBR 14724: 2011 Informação e documentação Trabalhos acadêmicos Apresentação.
- ABNT NBR 6028: 2003 Informação e documentação Resumo Apresentação.
- ABNT NBR 6023: 2018 Informação e documentação Referências Elaboração.
- ABNT NBR 10520: 2002 Informação e documentação Citações em documentos Apresentação.
- Diretrizes aos autores da Revista Engenharia Agrícola.

## **1. MODALIDADES DE REDAÇÃO DO TCC**

O TCC do curso de Engenharia Agrícola da UFGD pode ser redigido basicamente em três modalidades, denominadas de "Artigo de Científico, "Artigo Técnico" e "Artigo de Revisão". Os elementos pré-textuais e pós textuais para as três categorias de redação do TCC são os mesmos, o que difere de uma categoria para a outra são os elementos textuais. A seguir são brevemente descritas as três modalidades de redação do TCC da Engenharia Agrícola.

## 1.1 ARTIGO CIENTÍFICO

Essa categoria de redação do TCC refere-se ao relato de pesquisa original, com uma hipótese definida, na qual executa-se um experimento de laboratório e/ou campo, com um procedimento experimental adequado para avaliar a hipótese, para enfim inferir se a hipótese é aceita ou rejeitada. Nessa categoria tem-se como elementos textuais a Introdução, Revisão de Literatura, Material e Métodos, Resultados e Discussão, Conclusões.

A composição do TCC nesta modalidade é ilustrada no exemplo abaixo.

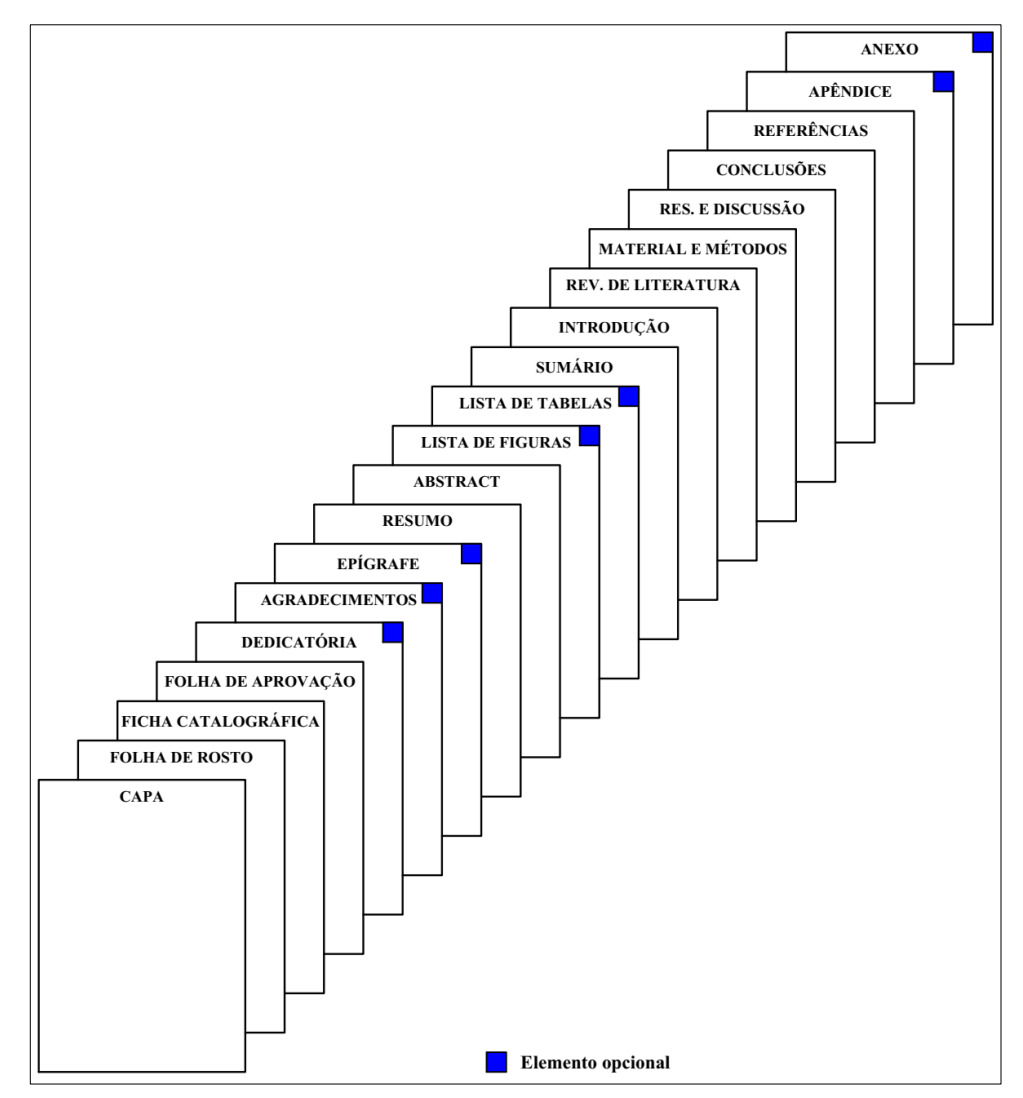

## 1.2 ARTIGO TÉCNICO

Esta modalidade de redação do TCC é para estudos que dispensam a necessidade de hipóteses de pesquisa. A mesma tem como finalidade a dissertação sobre metodologias e técnicas, ou ainda, é recomendada para aqueles trabalhos em que o objetivo é o desenvolvimento de produtos e inovações tecnológicas, como por exemplo, planilhas eletrônicas, softwares, equipamentos e etc. Nesta categoria o TCC possui como elementos textuais a Introdução, Revisão de Literatura, Descrição do Assunto e Considerações Finais.

O item Descrição do Assunto pode ser dividido em diversos subtítulos, nos quais devese discorrer sobre o assunto abordado com base na teoria pertinente, relatando experiências e recomendações, além de discutir situações observadas, baseando-se ao máximo em bibliografias e normas técnicas sobre o assunto.

A composição do TCC nesta modalidade é ilustrada no exemplo abaixo.

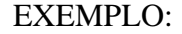

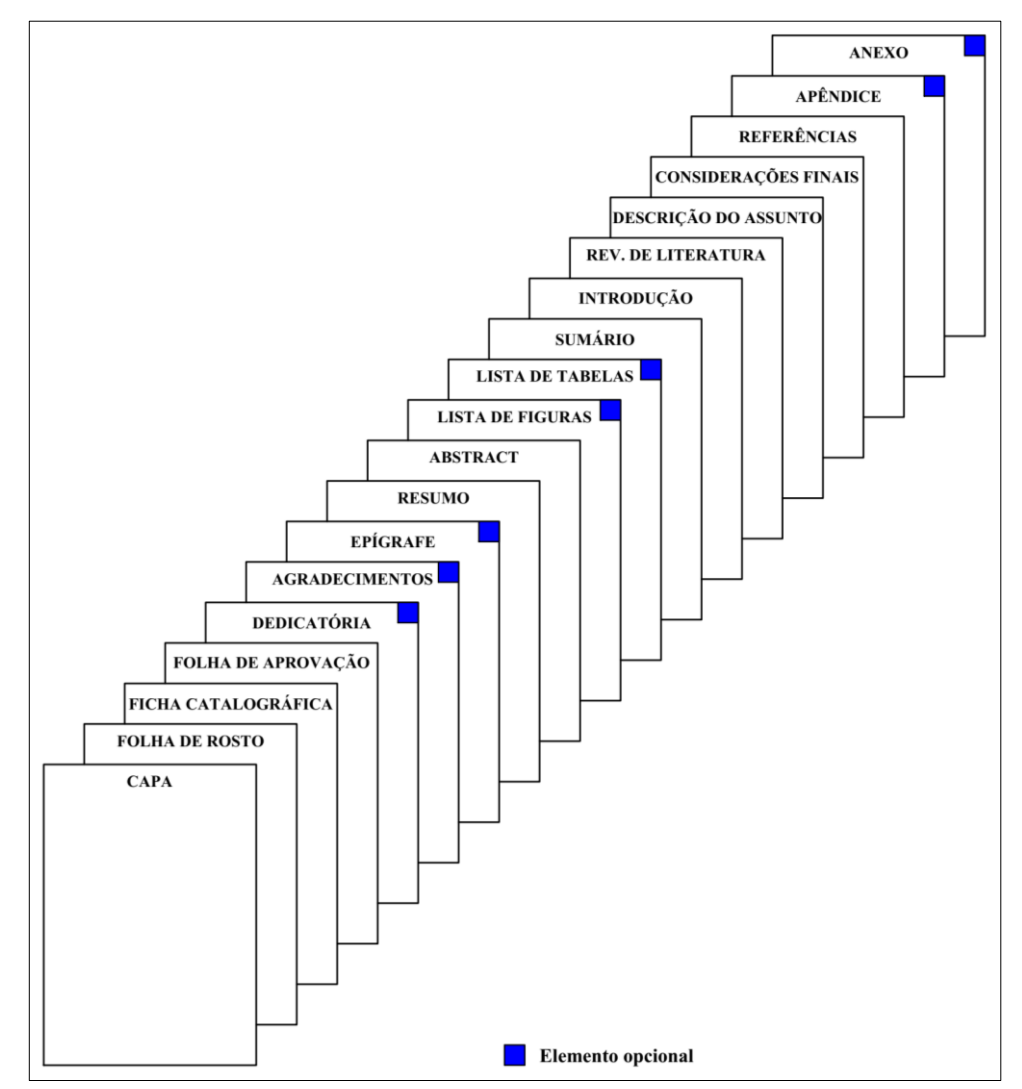

## 1.3 ARTIGO DE REVISÃO

Esta modalidade de redação do TCC é para trabalhos em que se objetiva realizar um estudo minucioso de um determinado tema com base na literatura existente, analisando e discutindo o estado da arte do referido assunto e, ainda, quando pertinente, realizar inferências com relação as perspectivas futuras sobre o assunto. Nessa modalidade tem-se como elementos textuais a Introdução, Revisão e Considerações Finais.

As referências do TCC, redigido na modalidade de Artigo de Revisão, deverão ser no mínimo, 60% de artigos científicos publicados nos últimos 10 anos e, ainda, deve-se evitar citações de trabalhos publicados em Anais de congressos.

A composição do TCC nesta modalidade é ilustrada no exemplo abaixo.

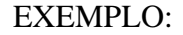

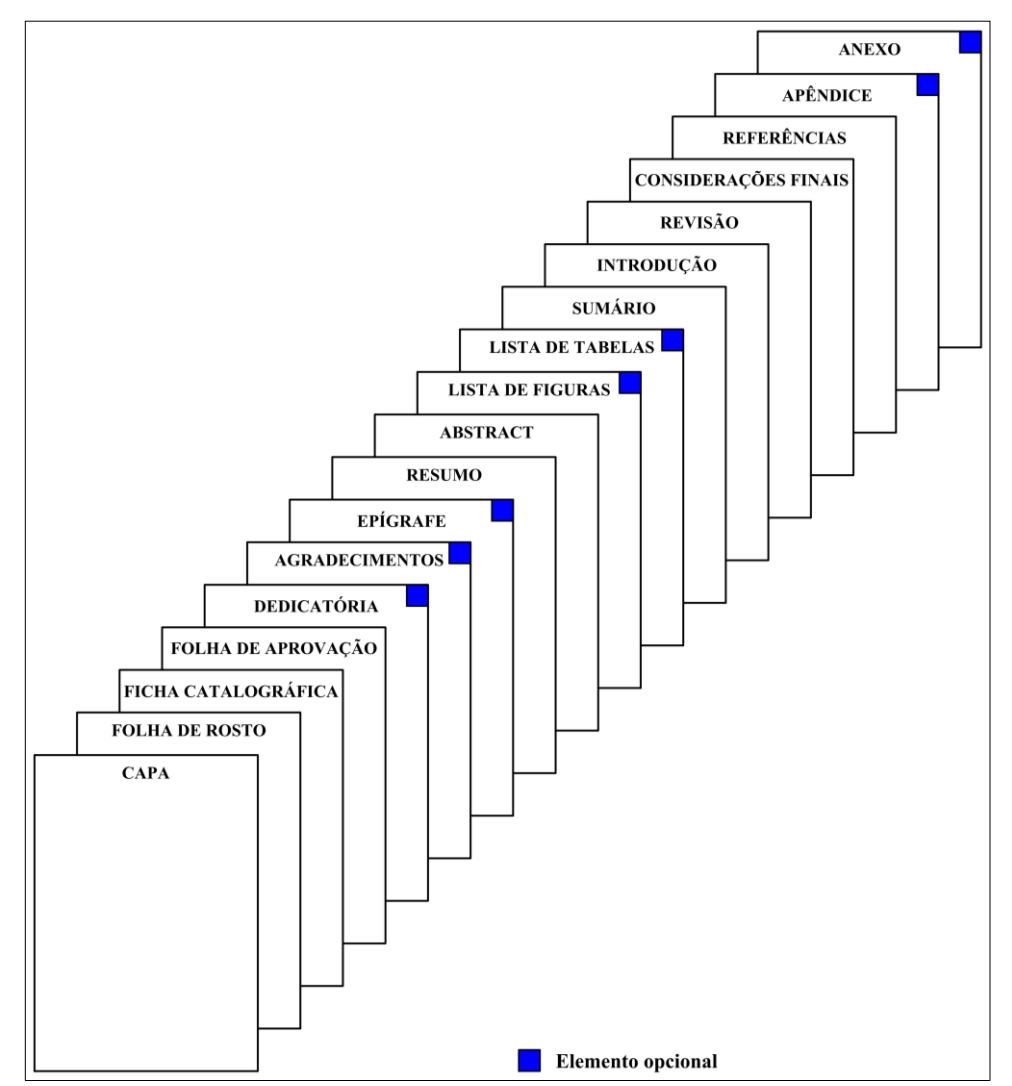

## **2. COMPOSIÇÃO DO TCC**

## 2.1 ELEMENTOS PRÉ-TEXTUAIS

Todos os elementos pré-textuais deverão ser redigidos em papel do formato da série A4 (210 x 297 mm) e as margens deverão ser configuradas de modo que: esquerda e superior de 3 cm; direita e inferior de 2 cm.

Os elementos pré-textuais devem ser redigidos utilizando a fonte Times New Roman, tamanho 12 e espaçamento entre linhas de 1,5. Os únicos elementos pré-textuais que serão redigidos com tamanhos de fonte diferente de 12 são a Capa, Folha de Rosto e Folha de Aprovação, conforme descrito nos itens 2.1.1; 2.1.2 e 2.1.3.

Os elementos pré-textuais "Agradecimentos", "Lista de Figuras", "Lista de Tabelas" e "Sumário" devem iniciar, cada um deles, no início de uma nova página, sendo que os títulos dos mesmos devem ser redigidos em letras maiúsculas, negrito e centralizado no topo da página. A apresentação do "Resumo" e do "Abstract" é descrito no item 2.1.5.

A Dedicatória e a Epígrafe, quando inseridos, são elementos pré-textuais de livre criação com relação a formatação, recomendando-se que utilize a fonte Times New Roman. Porém, caso o autor deseje, pode-se optar por outro tipo e tamanho de fonte, excepcionalmente nestes dois elementos pré-textuais.

#### **2.1.1 Capa**

A capa deve ser redigida utilizando a fonte Times New Roman, em letras maiúsculas, negrito e centralizado. A composição da capa deve ser a seguinte:

- Nome da instituição, com tamanho da fonte 14, posicionado à 3 cm da borda superior da página;
- Nome da faculdade, com tamanho da fonte 14, posicionado logo abaixo do nome da instituição;
- Título do TCC, com tamanho da fonte 16, posicionado à aproximadamente 6 cm do nome da faculdade;
- Nome completo do autor, com tamanho da fonte 14, posicionado à aproximadamente 6 cm abaixo do título do TCC.
- Na antepenúltima, penúltima e última linha da página informar a cidade, estado e ano, respectivamente, com tamanho 14. A linha referente ao ano deve ficar a 2 cm da borda inferior da página.

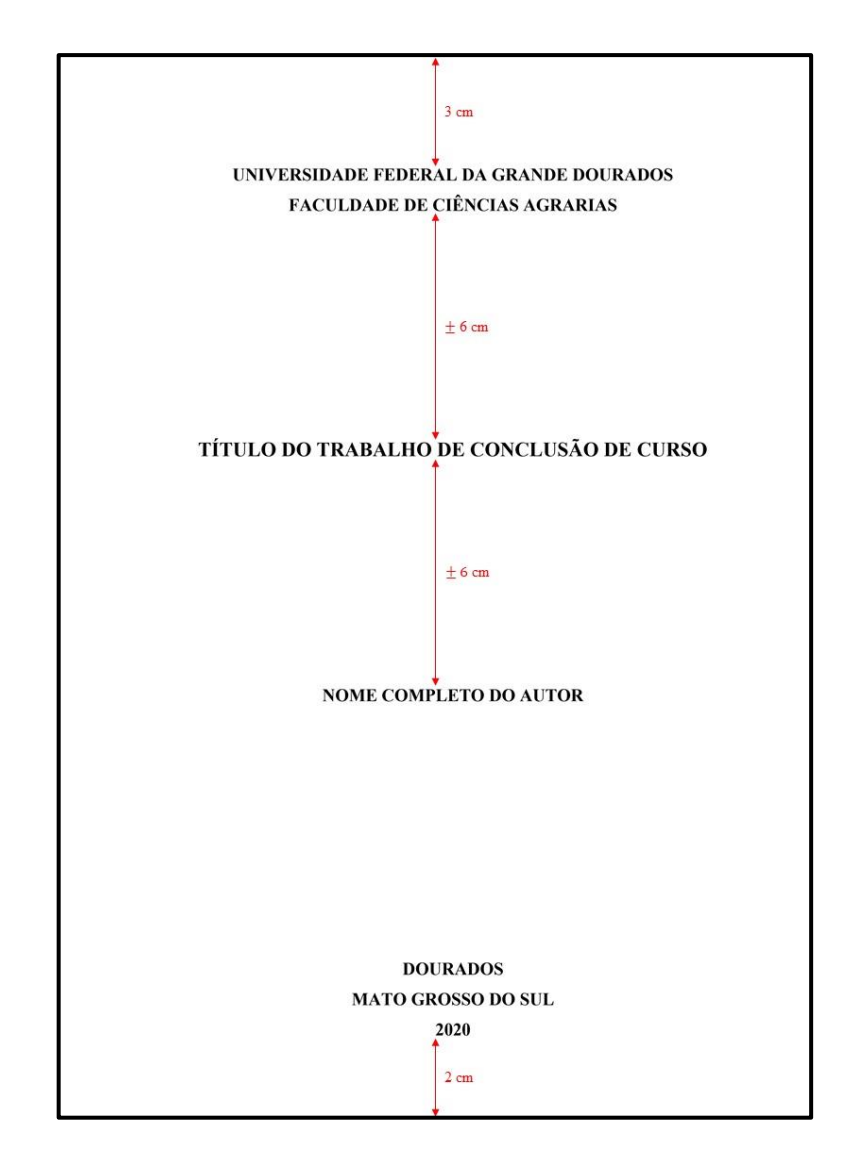

## **2.1.2 Folha de rosto**

A composição da folha de rosto deve ser a seguinte:

- Título do TCC, em letras maiúsculas (tamanho 14, negrito e centralizado), posicionado à 3 cm da borda superior da página;
- Nome completo do autor, apenas a primeira letra maiúscula (tamanho 12 e centralizado), posicionado à aproximadamente 3 cm abaixo do título do TCC.
- Nome completo e titulação do orientador, apenas a primeira letra maiúscula (tamanho 12 e centralizado), precedido do termo "Orientador:" posicionado à aproximadamente 3 cm abaixo do nome do autor.
- Inserir a seguinte informação: "Trabalho de Conclusão de Curso apresentado à Universidade Federal da Grande Dourados, como parte dos requisitos para obtenção do

título de Engenheiro Agrícola.", em fonte com tamanho 12 e espaçamento entre linhas de simples (1,0), posicionado à aproximadamente 4,5 cm abaixo do nome do orientador e 10 cm da borda esquerda da página.

▪ Na antepenúltima, penúltima e última linha da página informar a cidade, estado e ano, respectivamente, com tamanho 12. A linha referente ao ano deve ficar a 2 cm da borda inferior da página.

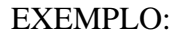

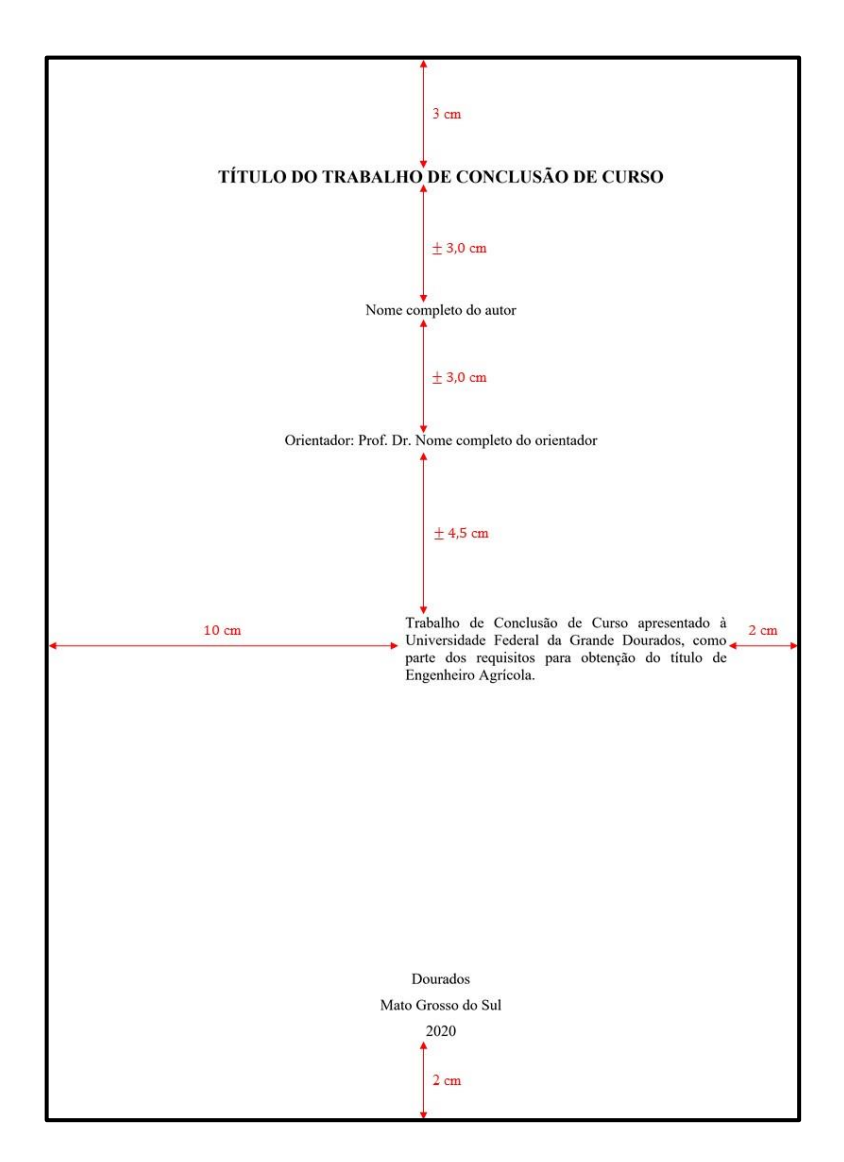

## **2.1.3 Folha de aprovação**

A composição da folha de aprovação deve ser a seguinte:

- Título do TCC, em letras maiúsculas (tamanho 14, negrito e centralizado), posicionado à 3 cm da borda superior da página;
- A expressão "Por" deve ser redigida em tamanho 12 e centralizado, posicionada à aproximadamente 2 cm do título do TCC.
- Nome completo do autor, em letras minúsculas (tamanho 12 e centralizado), posicionado à aproximadamente 2 cm abaixo da expressão "Por".
- Inserir a seguinte informação: "Trabalho de Conclusão de Curso apresentado como parte dos requisitos exigidos para obtenção do título de ENGENHEIRO AGRÍCOLA", em fonte com tamanho 12 e centralizado, posicionado à aproximadamente 2 cm abaixo do nome do autor.
- A expressão "Aprovado em:" deve ser redigida em tamanho 12 e alinhado a esquerda, procedida do dia, mês e ano da aprovação (exemplo: "Aprovado em: 08 de setembro de 2020"), posicionado à aproximadamente 3,5 cm abaixo da informação anterior.
- Dispor, a aproximadamente 3,5 cm abaixo da expressão "Aprovado", o traçado de uma linha, para assinatura do orientador e, na linha abaixo, redigir a titulação e o nome do orientador e, na linha abaixo, redigir a expressão "Orientador - " procedido da sigla da instituição a qual pertence, com tudo regido em letras minúsculas e tamanho 12.
- Dispor, para cada membro da banca, o traçado de uma linha, para assinatura e, na linha abaixo, redigir a titulação e o nome do membro e, na linha abaixo, redigir a expressão "Membro da banca - " procedido da sigla da instituição a qual pertence, com tudo regido em letras minúsculas e tamanho 12.

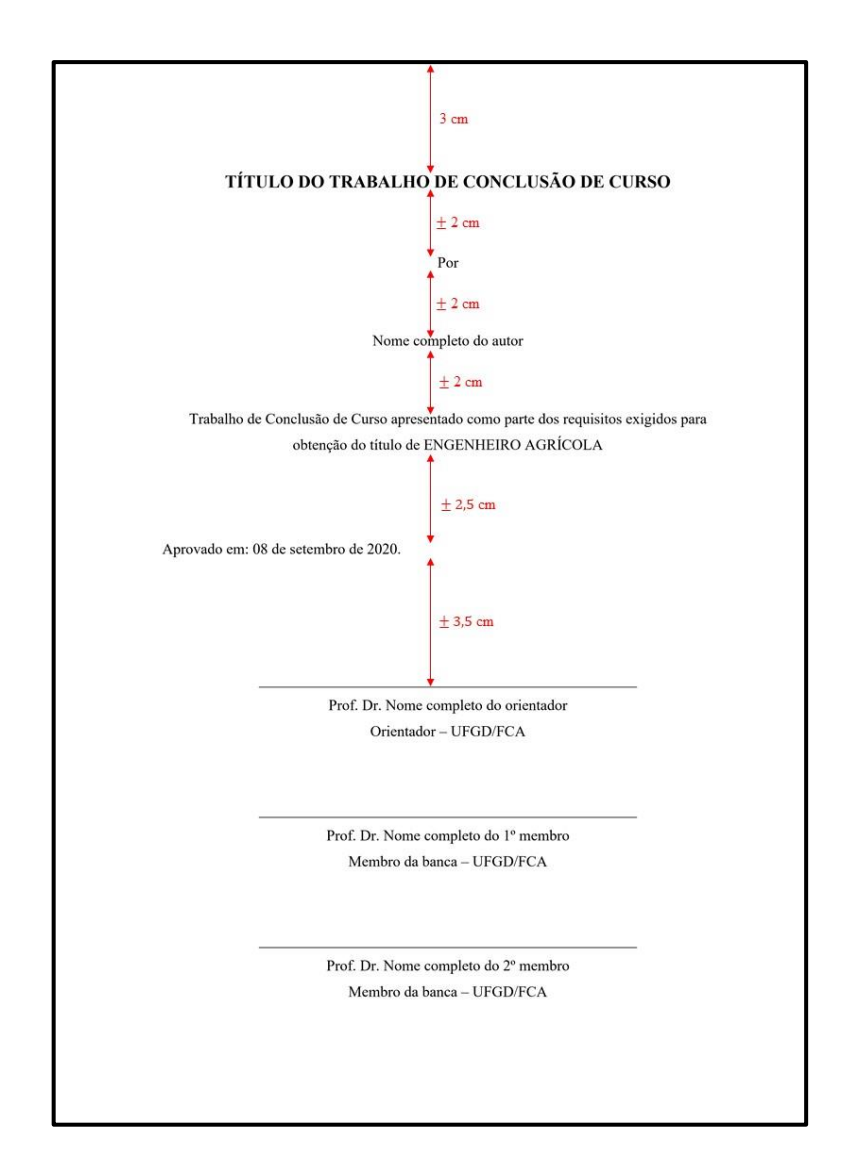

## **2.1.4 Sumário, lista de tabelas e lista de figuras**

O Sumário, Lista de Figuras e Lista de Tabelas, tem por finalidade listar as seções do TCC, figuras e tabelas e suas respectivas páginas, sendo, dentre os três, o único elemento prétextual obrigatório, o sumário.

A apresentação de cada seção do TCC, no sumário, deve remeter, visualmente, por meio de recuos, a subordinação de cada item, conforme exemplo abaixo.

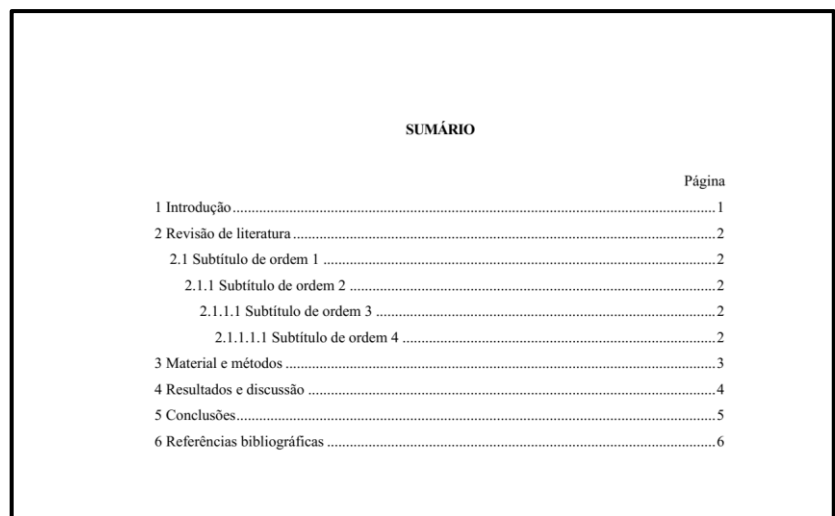

Os itens Lista de Tabela e Lista de Figuras devem ser apresentados análogos ao Sumário, com os nomes das Figuras e Tabelas alinhados à esquerda.

## **2.1.5 Resumo e Abstract**

O resumo deve ser precedido da referência do Trabalho de Conclusão de Curso, redigida de acordo com a NBR 6023:2018.

Duas linhas abaixo da referência digitar a palavra "RESUMO", toda em maiúsculo, negrito e centralizada, duas linhas abaixo da palavra "RESUMO" iniciar a redação do texto do resumo.

O texto do resumo deve ser redigido em parágrafo único, sem recuo na primeira linha, com espaçamento simples entre linhas (1,0) e alinhamento justificado. O texto do resumo deve possuir entre 150 e 500 palavras, ressaltando a importância, o objetivo, a metodologia, os resultados e as conclusões do TCC.

Uma linha abaixo o texto do resumo redigir a expressão "Palavras-chave:", em negrito, com apenas a primeira letra maiúscula. Inserir no mínimo três e no máximo cinco palavraschave, separadas entre si por ponto e finalizadas também por ponto. Nenhuma das palavraschave pode estar contida no título do TCC.

O "ABSTRACT" deve iniciar em uma nova página e ser uma tradução fiel da página do "RESUMO" para a língua inglesa, com a mesma disposição e formatação.

#### 2.2 ELEMENTOS TEXTUAIS

Os elementos textuais, em sua essência são separados em três seções, sendo elas, "Introdução", "Desenvolvimento" e "Conclusões".

As citações, apresentadas nos elementos textuais, devem ser redigidas de acordo com ABNT NBR 10520:2002. Para a redação do TCC são permitidas apenas as citações indiretas.

No item 3 é apresentado, detalhadamente, a normatização/formatação para a redação dos elementos textuais.

## 2.3 ELEMENTOS PÓS-TEXTUAIS

#### **2.3.1 Referências bibliográficas**

O item Referências Bibliográficas é um elemento pós-textual obrigatório no TCC e o mesmo deverá ser redigido de acordo com a ABNT NBR 6023:2018. As referências devem ser elencadas em ordem alfabética.

Para a redação das referências utilizar fonte Times New Roman, tamanho 12, alinhamento justificado e com espaçamento entre linhas simples (1,0). Para que fique um espaço entre uma referência e outra deve-se configurar o parâmetro "Depois" ou "Após", do espaçamento entre parágrafos, para 12 pt.

#### **2.3.2 Apêndice**

O Apêndice é um elemento pós-textual opcional, o qual é um texto ou documento elaborado pelo autor com finalidade de complementar o conteúdo/argumentação, sem prejuízo ao núcleo do trabalho.

## EXEMPLOS:

- Questionários ou formulários para pesquisa;
- Código fonte de um software desenvolvido; e
- Desenhos complementares de um projeto.

#### **2.3.3 Anexo**

O Anexo é um elemento pós-textual opcional, o qual o autor consultou, ou seja, é um texto ou documento não elaborado pelo autor, com finalidade de complementar, comprovar ou ilustrar.

#### EXEMPLOS:

- Trecho de um catálogo de motobombas para irrigação;
- Norma ou procedimento experimental; e
- Mapa.

## **3. FORMATAÇÃO DO TCC**

A seguir são apresentadas as normas gerais para formatação do TCC, as quais são mais especificamente empregadas para formatação dos elementos textuais do TCC.

## 3.1 FORMATO DO PAPEL, MARGENS E PARÁGRAFO

No editor de textos, escolhido para a redação do TCC, deverá ser selecionado o formato de papel A4 (210 x 297 mm). Em caso de impressão do TCC, a mesma deverá ser realizada no formato de papel supracitado, na cor branca e com gramatura de 75 g m<sup>-2</sup> e, deverá ser impresso apenas no anverso da folha.

As margens deverão ser configuradas de modo que: esquerda e superior de 3 cm; direita e inferior de 2 cm.

## 3.2 DIGITAÇÃO DO TEXTO

O texto deve ser redigido na cor preta, utilizando a fonte Times New Roman, tamanho 12, estilo de fonte normal. Para palavras em outro idioma ou nomes científicos atribuir o estilo de fonte itálico.

Todo o texto deverá ser redigido com espaçamento de 1,5 entre linhas e alinhamento justificado. A primeira linha de cada parágrafo deve iniciar com recuo de 1,5 cm da margem esquerda.

Todas as unidades de medidas empregas no texto deverão ser separadas de seu respectivo valor numérico por um espaço, como por exemplo, "5,5 km h<sup>-1</sup>", "1,75 m", com exceção da porcentagem (%), a qual deve ser digitada junto ao seu respectivo valor numérico, como por exemplo, "9,7%".

## 3.3 INDICATIVOS DE SEÇÃO

Os títulos dos elementos pré-textuais, por exemplo, SUMÁRIO, LISTA DE TABELAS, dentre outros, devem iniciar-se em uma nova página, digitado em letras maiúsculas, negrito e centralizado.

Todos os títulos de seções dos elementos textuais e pós-textuais, por exemplo, INTRODUÇÃO, REVISÃO DE LITERATURA, MATERIAL E MÉTODOS, CONCLUSÕES e REFERÊNCIAS BIBLIOGRÁFICAS devem iniciar-se no topo de uma nova página, alinhados à esquerda. O espaçamento entre o título de uma seção e o texto ou subtítulo de uma seção deverá ser de dois espaços de 1,5. Já o espaço entre um subtítulo e outro subtítulo ou texto deverá ser um espaço de 1,5. Os subtítulos das seções também devem ser alinhados à esquerda.

Os títulos de seção devem ser redigidos em letras maiúsculas e negrito, já os títulos das subseções devem ser redigidos com letras minúsculas em negrito e, a numeração dos títulos de seções e subseções devem ser em algarismos arábicos sequenciais, separados do título por um espaço, conforme exemplo abaixo:

EXEMPLO:

**1 INTRODUÇÃO 2 REVISÃO DE LITERATURA** 2.1 MÉTODOS DE IRRIGAÇÃO **2.1.1 Irrigação por aspersão** 2.1.1.1 Irrigação por aspersão convencional 2.1.1.1.1 Dimensionamento **3 MATERIAL E MÉTODOS 4 CONCLUSÕES 5 REFERÊNCIAS BIBLIOGRÁFICAS**

Os subtítulos de seções com extensão maior que uma linha devem ser redigidos com espaço simples entre linhas (1,0).

## 3.4 NUMERAÇÃO DAS PÁGINAS

As páginas dos elementos pré-textuais são contadas, mas não são numeradas. A numeração das páginas inicia-se na primeira página dos elementos textuais, ou seja, na página da "INTRODUÇÃO", com o algarismo arábico "1".

Os números das páginas devem ser inseridos no canto superior direito, sendo posicionados a 2 cm da borda superior e o último algarismo a 2 cm da borda direita da página, utilizando-se do mesmo tipo e tamanho de fonte empregada no texto.

#### 3.5 TABELAS

As tabelas devem ser inseridas no texto logo após serem citadas pela primeira vez. As tabelas devem ser citadas usando a denominação "Tabela X", apenas com primeira letra maiúscula, em que "X" representa uma identificação numérica da tabela, em algarismo arábico sequencial.

A largura das tabelas deve ser de 16 cm (do limite da margem esquerda ao limite da margem direita), posicionadas com um espaço de 1,5 abaixo e acima do texto. A fonte utilizada na tabela deve ser do mesmo tipo e tamanho de fonte do texto, em casos de tabelas com muita informação permite-se utilizar o tamanho da fonte igual a 10.

Para a construção das tabelas deve-se usar apenas linhas horizontais, para delimitar o início e o fim da tabela, além de linhas horizontais para dar ênfase a linha de título e totais de cada coluna.

O título da tabela deve ser posicionado acima da mesma, utilizando espaçamento simples (1,0) entre o título e a tabela e com alinhamento justificado.

Caso seja necessário inserir uma "Nota" para a tabela, a mesma deve ser inserida logo abaixo da tabela, precedida da expressão "Nota:", redigida em fonte Times New Roman, tamanho 10 e alinhamento justificado.

A "Fonte" da tabela deve ser inserida logo abaixo da mesma, com fonte do tipo Times New Roman, tamanho 12 e alinhamento justificado. Quando a tabela possuir uma "Nota" a indicação da "Fonte" é realizada na linha abaixo da "Nota". Em caso de tabelas de autoria própria a "Fonte" deve ser informada da seguinte maneira: "Autor, ano".

|             | utilizando diferentes tempos para determinação pelo método alternativo. |                  |                  |
|-------------|-------------------------------------------------------------------------|------------------|------------------|
| Método      | Tempo de determinação de umidade pelo método alternativo                |                  |                  |
|             | $20 \text{ min}$                                                        | $25 \text{ min}$ | $30 \text{ min}$ |
| Alternativo | 33,48 a                                                                 | 28,25a           | 34,45 b          |
| Padrão      | 32,75a                                                                  | 28,60a           | 33,94 a          |

**Tabela 1.** Umidade do solo, em %, determinada pelo método padrão e pelo método alternativo,

Nota: Médias seguidas pela mesma letra, na coluna, não diferem estatisticamente entre si pelo teste t (p<0,05). Fonte: Autor, 2018.

Caso a tabela seja muito extensa, não sendo possível que a mesma ocupe apenas uma página, deve-se indicar que a mesma tem continuação por meio da indicação "...continua...".

## 3.6 FIGURAS

Toda forma de representação gráfica (fotografias, desenhos, gráficos, fluxogramas, etc) será denominada de figura e a mesma devem ser autoexplicativa.

As figuras devem ser inseridas no texto logo após serem citadas pela primeira vez. As figuras devem ser citadas usando a denominação "Figura Y", apenas com primeira letra maiúscula, em que "Y" representa uma identificação numérica da figura, em algarismo arábico sequencial.

O tamanho das figuras devem ser tal que não extrapole os limites das margens esquerda e direita da página e, ainda, em casos de impressão permita condições adequadas de legibilidade. As figuras devem sem posicionadas de modo centralizado na página, separadas do texto, acima e abaixo, por um espaço de 1,5.

O título da figura deve ser posicionado logo abaixo da mesma, alinhamento justificado utilizando espaçamentos simples (1,0) entre a figura e seu título. Os títulos de figuras que ocuparem mais de uma linha devem ser digitados com espaçamento simples entre linhas (1,0).

Sempre que inserir uma figura deve-se informar a "Fonte", em caso de autoria própria a "Fonte" deve ser informada da seguinte maneira: "Autor, ano". A "Fonte" da figura é informada na linha abaixo do título da figura, com o mesmo tipo e tamanho de fonte do texto.

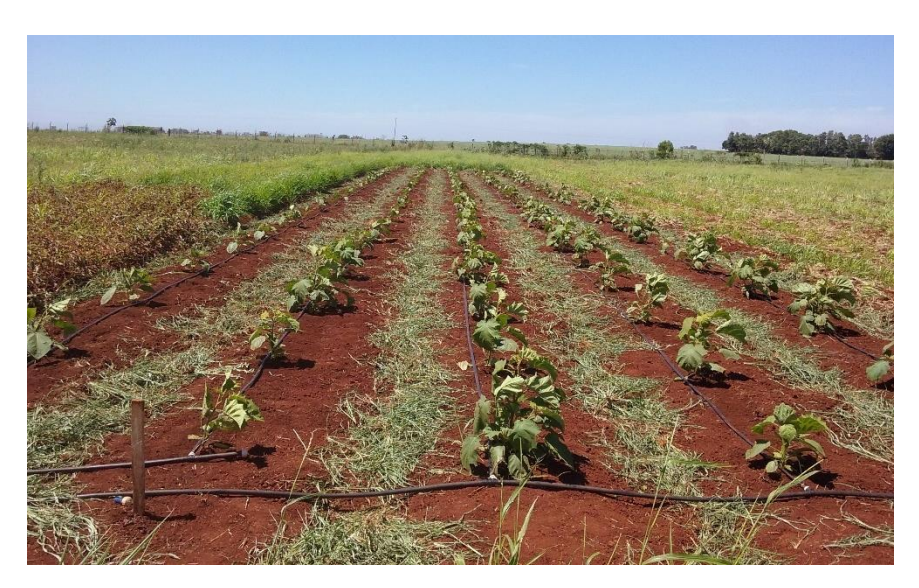

**Figura 1.** Sistema de irrigação por gotejamento em plantas de jurubeba. Fonte: Autor, 2016.

Em casos de figuras agrupadas, identificar cada subfigura por letras maiúsculas alinhadas na borda superior esquerda de cada subfigura. EXEMPLO:

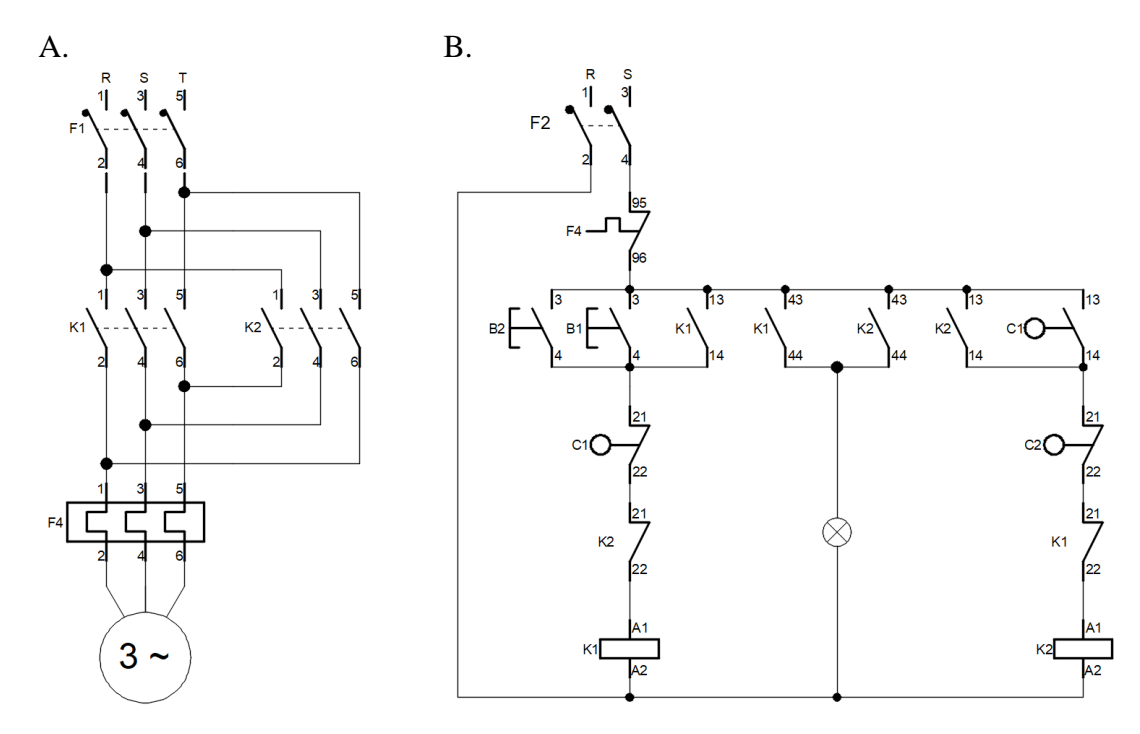

**Figura 2.** Diagrama de força (A) e comando (B) de um portão automático com chaves de fim de curso. Fonte: Autor, 2013.

As equações devem ser digitadas com o mesmo tipo e tamanho de fonte empregado no texto. As equações são separadas do texto que as antecedem e sucedem por um espaço de 1,5.

As equações devem ser inseridas no texto logo após serem citadas pela primeira vez. As equações devem ser citadas usando a denominação "Equação Z", apenas com primeira letra maiúscula, em que "Z" representa uma identificação numérica, em algarismo arábico sequencial. As equações devem ser posicionadas com um recuo de 1,5 cm da margem esquerda, e o número de identificação da equação deverá estar na mesma linha da equação, alinhado à direita da página. Todas as variáveis da equação, com suas respectivas unidades de medidas, devem ser identificadas logo abaixo da equação.

#### EXEMPLO:

...a velocidade característica do vento foi calculada por meio da Equação 1.

$$
V_k = V_0 \cdot S_1 \cdot S_2 \cdot S_3 \tag{1}
$$

em que:

 $V_k$  - velocidade característica do vento, m s<sup>-1</sup>;

 $V_0$  - velocidade básica do vento, m s<sup>-1</sup>;

S<sup>1</sup> - fator topográfico, adimensional;

S<sup>2</sup> - fator de rugosidade do terreno, adimensional; e

S<sup>3</sup> - fator estatístico, adimensional.